## SAP ABAP table IDOC\_SDATA {IDoc interchange data}

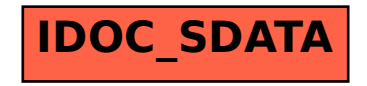